## Ejemplo de actividad de aprendizaje

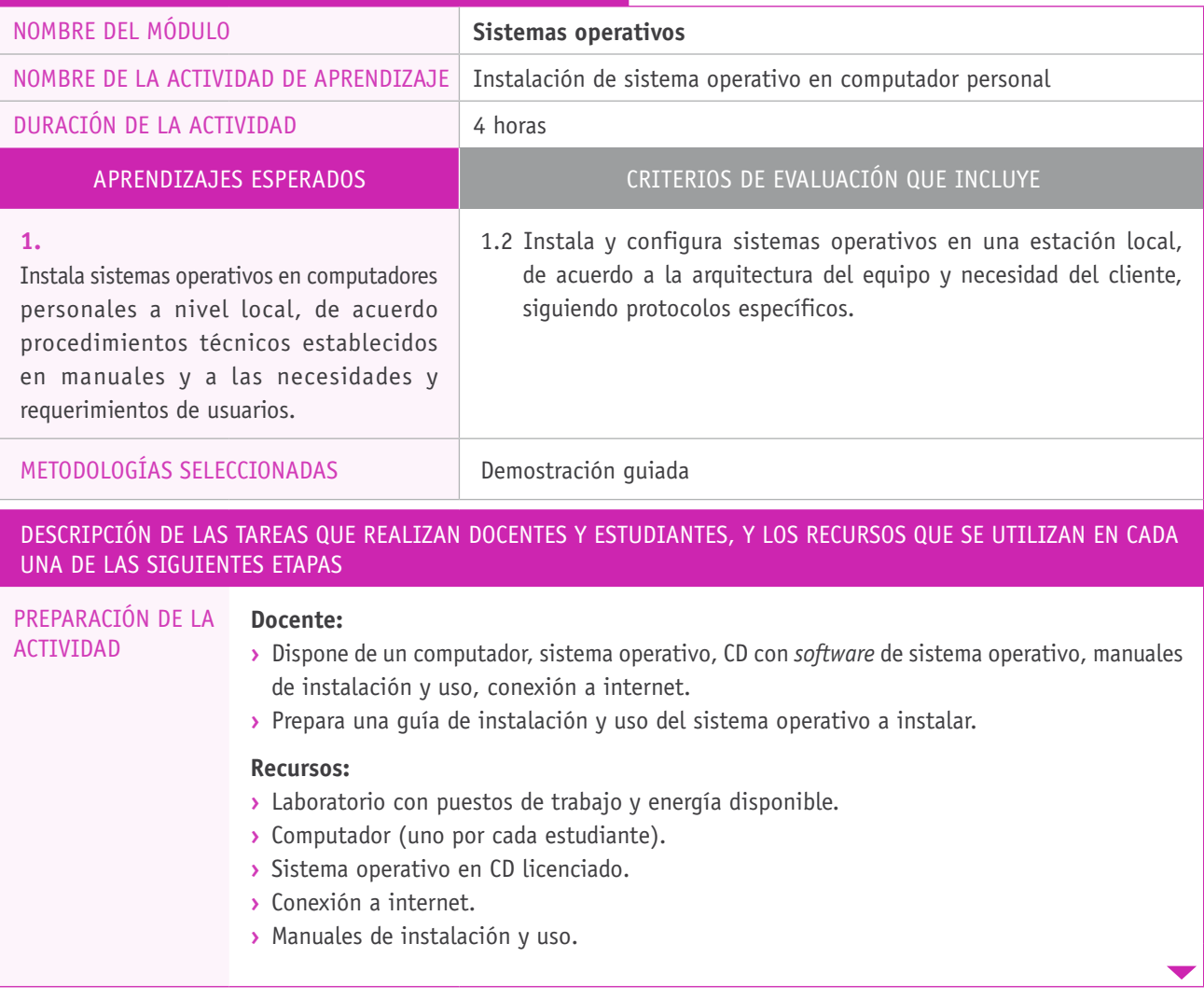

## Descripción de las tareas que realizan docentes y estudiantes, y los recursos que se utilizan en cada una de las siguientes etapas:

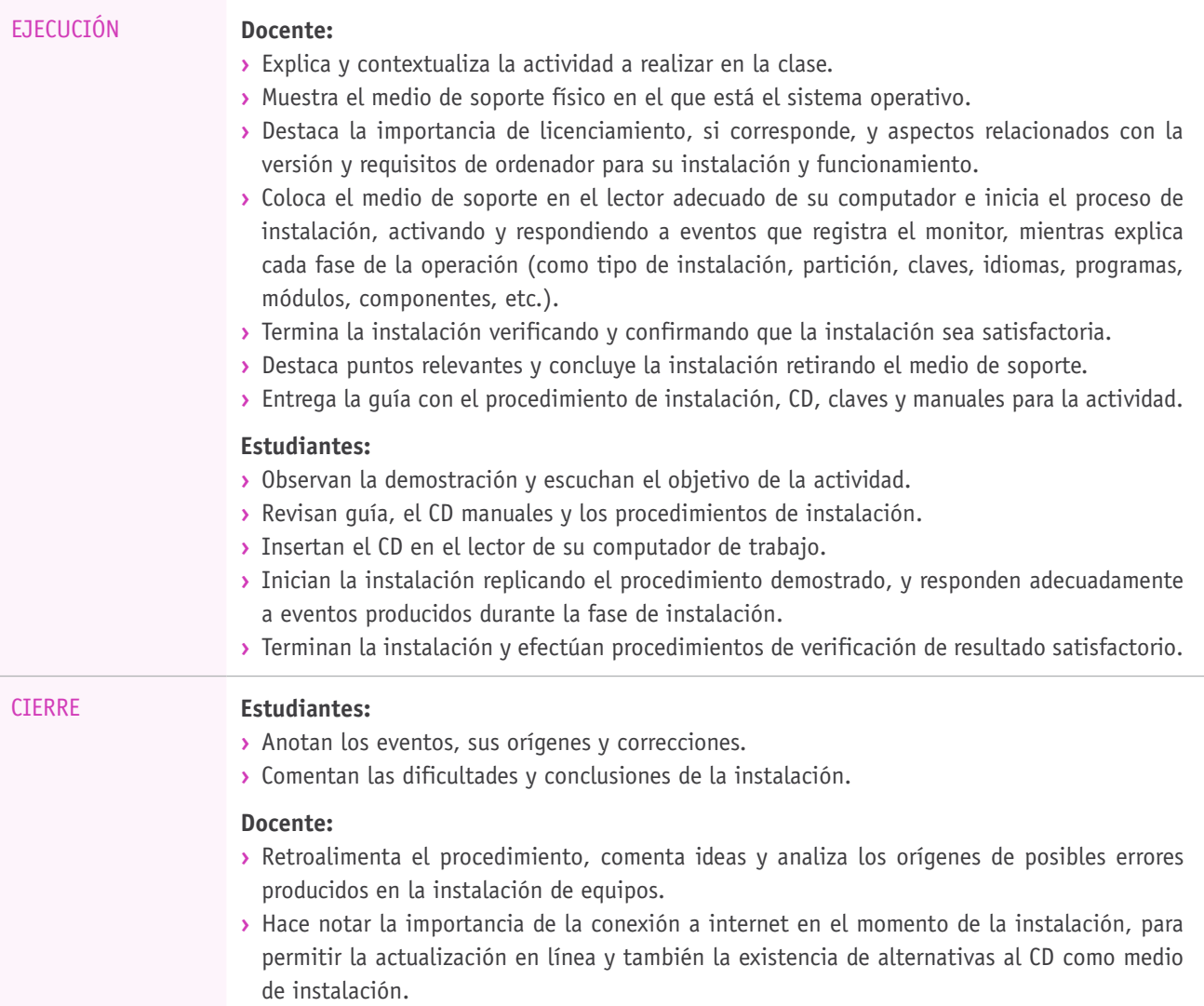